## ISERV - EINLOGGEN

- Einloggen über zwei verschiedene Wege möglich
	- Per App
	- Per Internetseite (gerbertschule-visbek.de)

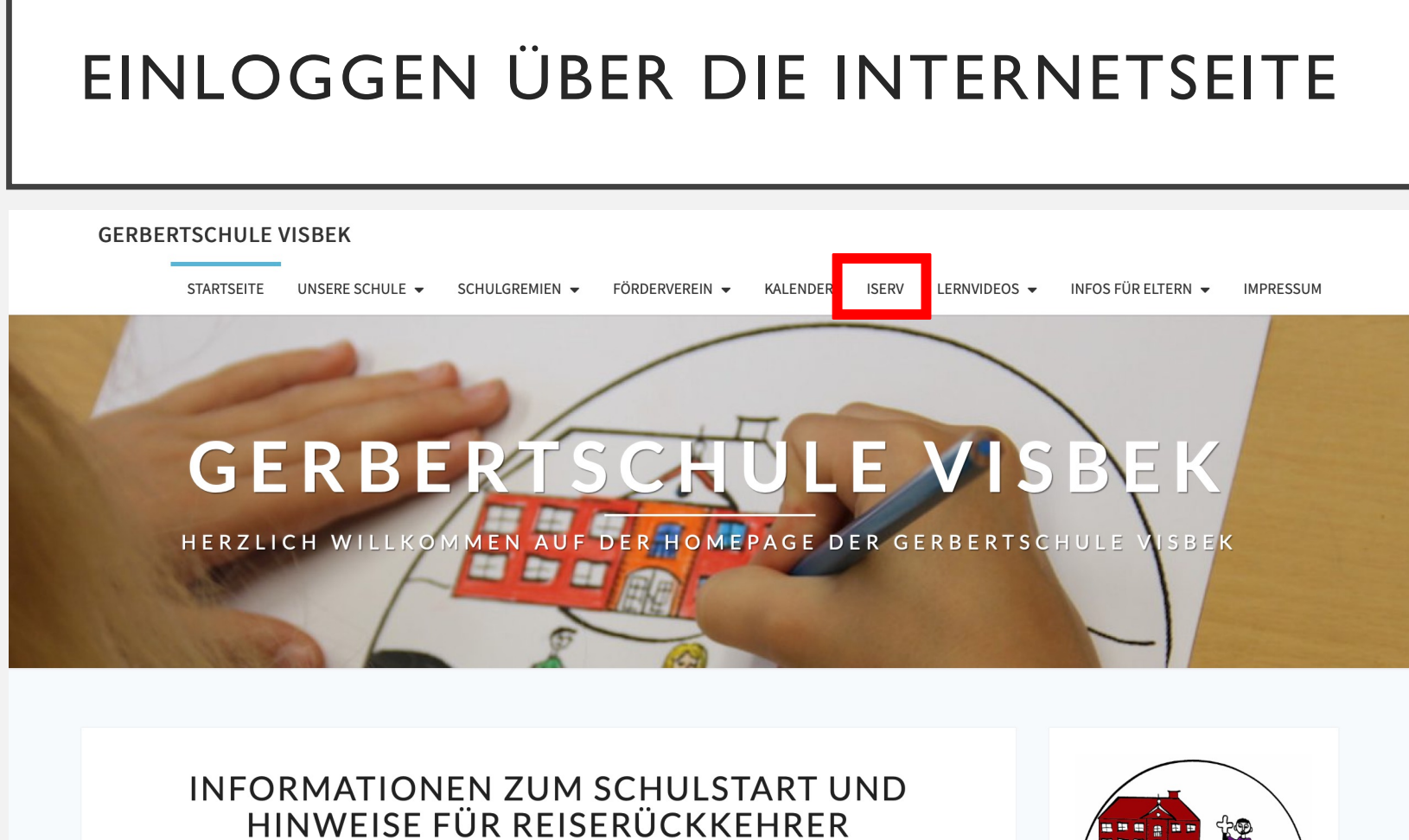

24. August 2021 & Gsvisbek

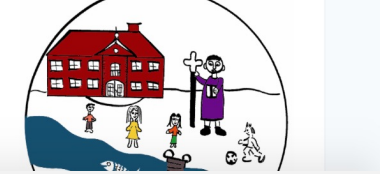

## EINLOGGEN ÜBER DIE INTERNETSEITE

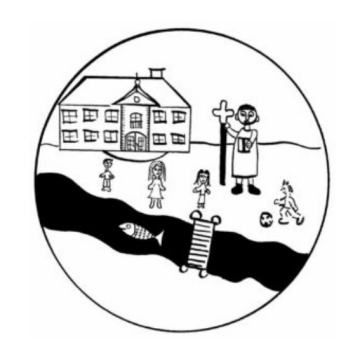

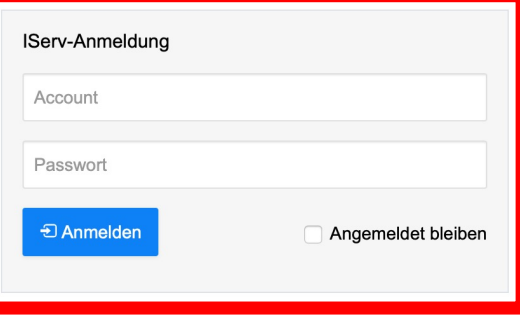

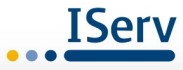

## EINLOGGEN ÜBER DIE INTERNETSEITE

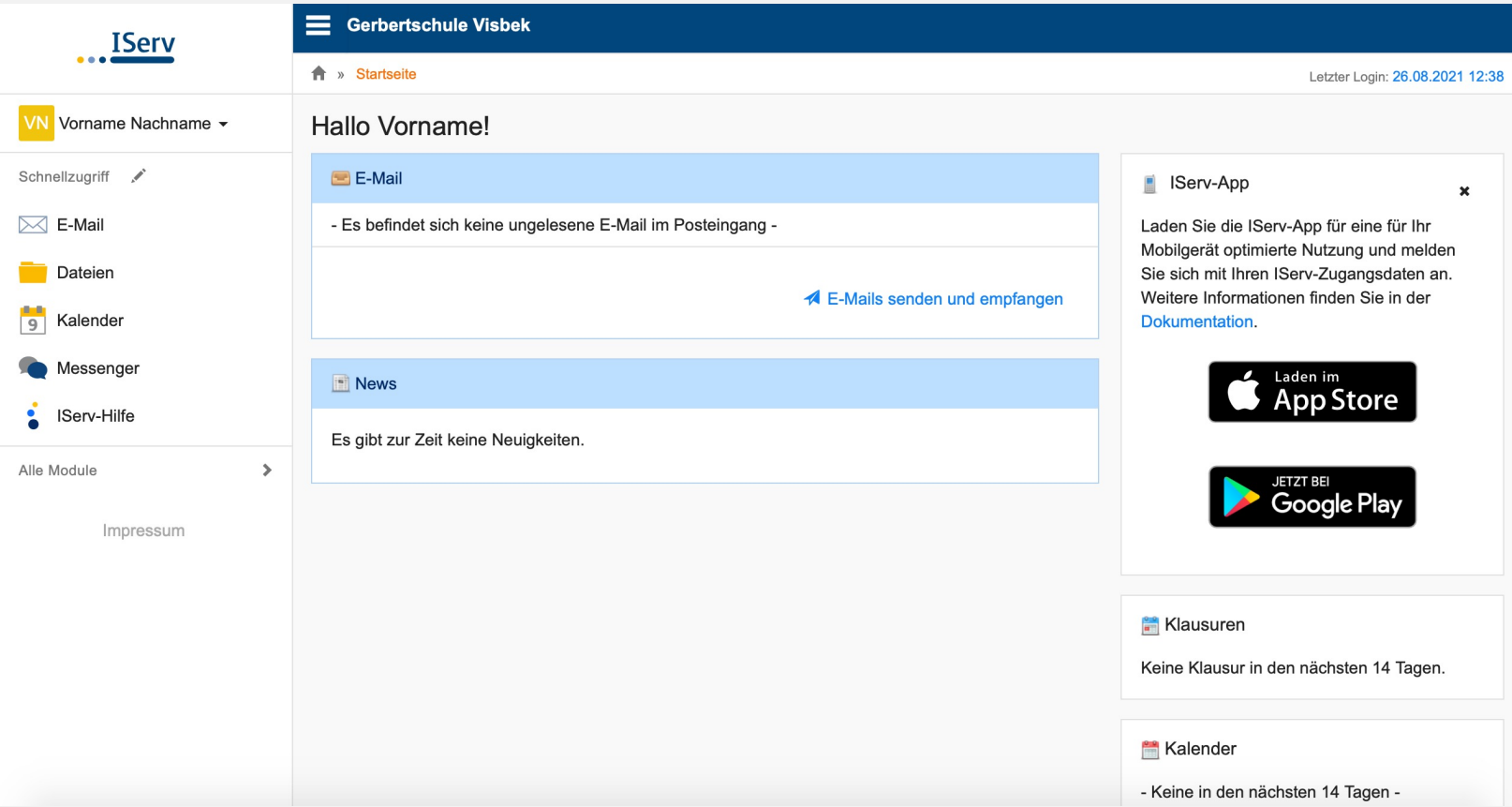